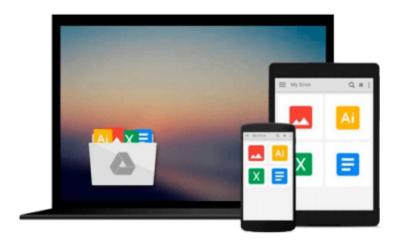

# Beginner's Guide to Modeling, Shading, and Lighting in 3ds Max 2016

Raavi O'Connor

Download now

Click here if your download doesn"t start automatically

### Beginner's Guide to Modeling, Shading, and Lighting in 3ds Max 2016

Raavi O'Connor

#### Beginner's Guide to Modeling, Shading, and Lighting in 3ds Max 2016 Raavi O'Connor

The Beginner's Guide to Modeling, Shading, and Lighting in 3ds Max 2016 offers a hands-on exercises based strategy for all those digital artists [no experience required] who have just started working on the 3ds Max and interested in learning modeling, shading, texturing, and lighting in 3ds Max. This brilliant guide takes you step-by-step through the whole process of modeling, shading, and texturing. All tools, features, and concepts are discussed in detail.

In this book, the author has covered polygon and spline modeling techniques, modeling processes using Ribbon, material editors, Autodesk Materials, standard materials/maps, and mental ray's Arch & Design material. A better understanding of materials and maps gives you ability to add realism to your artwork. Also, the author has covered standard, photometric, and mental ray lights. The concepts you will learn using this book will immensely help you in creating realistic looking models.

What You Will Learn?

- Navigating the workspace
- Customizing the interface and understanding various UI components
- Working with the file management commands
- Understanding workspaces
- Understanding the enhanced menu system
- Using the navigational gizmos
- Polygon modeling techniques
- Modeling and painting processes using the Ribbon
- Spline modeling techniques
- Effecting use of modifiers
- Working with the useful but less talked about tools
- Efficiently use Compact and Slate material editors
- Create shading networks using material editors
- Quickly apply shading to models using the Autodesk Materials
- Create variety of shading models using mental ray's Arch & Design material
- Learn the mental ray's features such as Global Illumination, Final Gather, and Caustics
- Work with UVs using UV Editor
- Standard, photometric, and mental ray lights

More Info: bit.ly/msl-2016

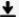

**Download** Beginner's Guide to Modeling, Shading, and Lightin ...pdf

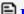

Read Online Beginner's Guide to Modeling, Shading, and Light ...pdf

## Download and Read Free Online Beginner's Guide to Modeling, Shading, and Lighting in 3ds Max 2016 Raavi O'Connor

#### From reader reviews:

#### **Phyllis Richards:**

What do you think about book? It is just for students since they are still students or this for all people in the world, what the best subject for that? Just simply you can be answered for that question above. Every person has several personality and hobby for every single other. Don't to be compelled someone or something that they don't wish do that. You must know how great in addition to important the book Beginner's Guide to Modeling, Shading, and Lighting in 3ds Max 2016. All type of book would you see on many sources. You can look for the internet options or other social media.

#### **Shane Bodine:**

Often the book Beginner's Guide to Modeling, Shading, and Lighting in 3ds Max 2016 has a lot details on it. So when you read this book you can get a lot of advantage. The book was authored by the very famous author. The writer makes some research previous to write this book. This particular book very easy to read you can find the point easily after looking over this book.

#### **Brenda Moulton:**

Your reading sixth sense will not betray you actually, why because this Beginner's Guide to Modeling, Shading, and Lighting in 3ds Max 2016 e-book written by well-known writer who knows well how to make book which might be understand by anyone who else read the book. Written in good manner for you, leaking every ideas and writing skill only for eliminate your hunger then you still uncertainty Beginner's Guide to Modeling, Shading, and Lighting in 3ds Max 2016 as good book not just by the cover but also with the content. This is one e-book that can break don't determine book by its protect, so do you still needing another sixth sense to pick this kind of!? Oh come on your reading sixth sense already alerted you so why you have to listening to one more sixth sense.

#### Frank Foushee:

This Beginner's Guide to Modeling, Shading, and Lighting in 3ds Max 2016 is brand-new way for you who has curiosity to look for some information because it relief your hunger details. Getting deeper you upon it getting knowledge more you know or you who still having little bit of digest in reading this Beginner's Guide to Modeling, Shading, and Lighting in 3ds Max 2016 can be the light food in your case because the information inside this book is easy to get through anyone. These books create itself in the form and that is reachable by anyone, yep I mean in the e-book contact form. People who think that in publication form make them feel drowsy even dizzy this publication is the answer. So there is not any in reading a book especially this one. You can find actually looking for. It should be here for a person. So , don't miss the idea! Just read this e-book variety for your better life and knowledge.

Download and Read Online Beginner's Guide to Modeling, Shading, and Lighting in 3ds Max 2016 Raavi O'Connor #1Y3JT7WVEML

## Read Beginner's Guide to Modeling, Shading, and Lighting in 3ds Max 2016 by Raavi O'Connor for online ebook

Beginner's Guide to Modeling, Shading, and Lighting in 3ds Max 2016 by Raavi O'Connor Free PDF d0wnl0ad, audio books, books to read, good books to read, cheap books, good books, online books, books online, book reviews epub, read books online, books to read online, online library, greatbooks to read, PDF best books to read, top books to read Beginner's Guide to Modeling, Shading, and Lighting in 3ds Max 2016 by Raavi O'Connor books to read online.

# Online Beginner's Guide to Modeling, Shading, and Lighting in 3ds Max 2016 by Raavi O'Connor ebook PDF download

Beginner's Guide to Modeling, Shading, and Lighting in 3ds Max 2016 by Raavi O'Connor Doc

Beginner's Guide to Modeling, Shading, and Lighting in 3ds Max 2016 by Raavi O'Connor Mobipocket

Beginner's Guide to Modeling, Shading, and Lighting in 3ds Max 2016 by Raavi O'Connor EPub